# **R&S® NRP-Toolkit**

# **Release Notes Version 4.23**

© 2009 – 2023 Rohde & Schwarz GmbH & Co. KG 81671 Munich, Germany Printed in Germany – Subject to change – Data without tolerance limits is not binding. R&S<sup>®</sup> is a registered trademark of Rohde & Schwarz GmbH & Co. KG. Trade names are trademarks of the owners.

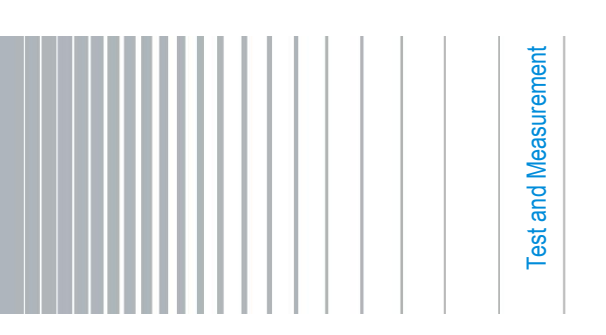

Release Notes Release Notes

## <span id="page-1-0"></span>**Table of Contents**

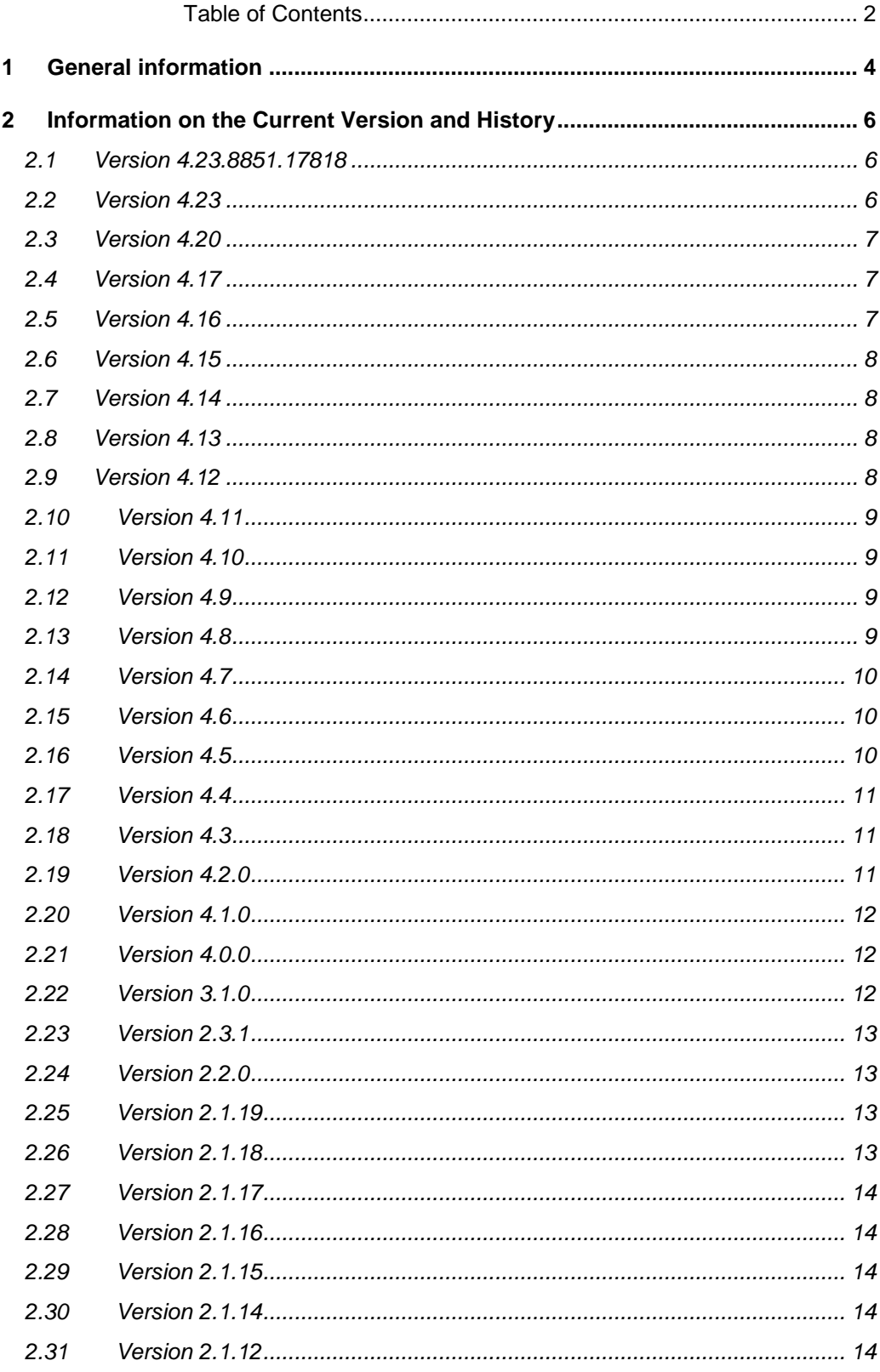

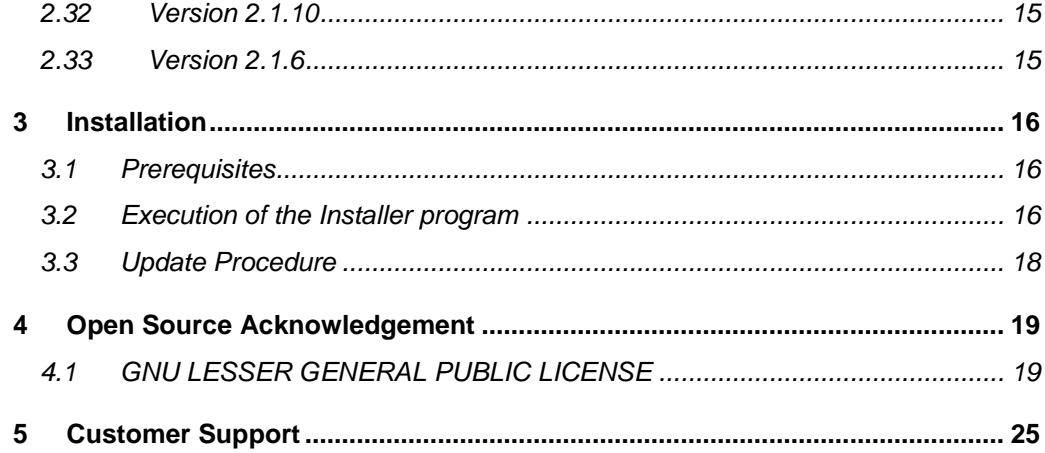

## <span id="page-3-0"></span>1 General information

This package contains the R&S® NRP-Toolkit software. This software is designed to work with all R&S®NRP® USB power sensors as well as the frequency selective power sensor NRQ6.

The R&S®NRP-Toolkit contains the following components:

- Windows USB kernel-mode driver (WHQL certified) for NRP Power Sensors
- Windows USB "userland" interface driver (NrpControl2.dll)
- Tool for assigning network parameters of Network Sensors via a (temporary) USB connection (NrpNetSet). This tool also displays Zeroconf TCP/IP address assignments
- Firmware Update Tool (PureFW)
- Tool to determine the extended measurement uncertainty of NRP Power Sensors (NrpUncertaintyCalc.exe)
- Terminal Tool for NRP USB Sensors (NrpTerm2)
- S-Parameter Update Tool (to load/save S2P files to/from sensor)
- Tool to display version information of installed NRP products related software (NrpVersionCollector)

The supplied drivers fully support both 32-bit and 64-bit PC architectures.

Additionally there are separate packages available for users/programmers who are to be integrating the R&S®NRP® USB power sensors in their own applications. For this group of persons, the so called VXI Plug&Play driver package is available. For the sake of simplicity, the NRP-Toolkit installer V4.4 (and higher) comes with this driver by default and installs it right after the installation of the lower driver layers.

Optionally the NRP-Toolkit installer offers the installation of a so called SDK (Software Development Kit) which puts source code and link libraries for a couple of demo programs to a common directory (C:\ProgramData\Rohde-Schwarz\NRP-Toolkit-SDK)

- 32-bit & 64-bit link libraries (rsnrpz\_32.lib, rsnrpz\_64.lib)
- Header files for development of own applications
- Demo applications (source code in various languages [C, C#, C++, Python, …])

An interactive application supporting multiple simultaneously used sensors can also be downloaded from the R&S® website

• Virtual Power Meter (NRPV [supporting multiple sensors/channels])

*Note: This brochure describes the usage of the power sensors under Windows desktop operating systems. There are separate driver packages available for 32-bit and 64-bit Linux operating systems. These packages come as installable \*:deb or \*.rpm packages for popular Linux distributions. Besides this a MacOSX package is* 

*available and we also support Windows CE. Furthermore most R&S® USB power sensors are useable with selected Android devices (Smartphones, Tablets, Phablets).*

*Please contact our support if you are interested in application areas other than Microsoft Windows®.*

*Note: The operation of the frequency selective power sensor NRQ6 requires an installed VISA on the controlling host. This is not part of the present NRP-Toolkit. If a VISA is not yet installed on your PC, please refer to*

*[https://www.rohde-schwarz.com/de/applikationen/r-s-visa-application-note\\_56280-](https://www.rohde-schwarz.com/de/applikationen/r-s-visa-application-note_56280-148812.html) [148812.html](https://www.rohde-schwarz.com/de/applikationen/r-s-visa-application-note_56280-148812.html)*

*for downloading the R&S VISA installer free of charge.*

## <span id="page-5-0"></span>2 Information on the Current Version and **History**

**Hint:** If you are searching the free user application **Power Viewer** (formerly known as **Power Viewer Plus**) you can download it separately from the Rohde & Schwarz website. Power Viewer is not part of the NRP-Toolkit and is not required for operating the tools and applications, which come with the NRP-Toolkit.

### <span id="page-5-1"></span>**2.1 Version 4.23.8851.17818**

#### **Released: March 2024**

#### **Functional improvements:**

• adding support for NRP170TWG, NRP140TWG

#### **Issues eliminated:**

- Fixed Uncertainty Calculator which did not select/activate the corresponding sensor-type when data was loaded from newer network sensor models
- Improving S2P Wizard
- <span id="page-5-2"></span>• Fixed Version Display which was not showing S2P Wizard

### **2.2 Version 4.23**

#### **Released: June 2023**

#### **Functional improvements:**

- New release of USB driver, including support for NRP90S[N] three-path diode sensor, and support for NRP18P, NRP40P and NRP50P wideband sensors (= NRP-Z8x successors).
- Updated PureFW (= firmware update program) for supporting the new power sensors and the new NRT-Zxx series directional power sensors (via COMnn serial interface)
- Added NRP67S[N] and NRP90S[N] to Uncertainty Calculator
- Added new utility 'S2P\_Wizard' for easily storing/removing S-parameter data to/from NRPxxX power sensors
- Updated VISA shared components to v7.2

#### **Issues eliminated:**

- The program for configuring network sensors now re-reads the current network setting whenever the selected sensor changes to avoid showing old/outdated information
- Fixed Uncertainty Calculator which did not select/activate the corresponding sensor-type when data was loaded from a network sensor

### <span id="page-6-0"></span>**2.3 Version 4.20**

#### **Released: August 2020**

#### **Functional improvements:**

<span id="page-6-1"></span>• New release of USB driver, including support for new 90 GHz thermal power sensors (NRP90T, NRP90TN) and NRP67SN-V TVAC (thermal vacuum) Threepath Diode Power Sensor

### **2.4 Version 4.17**

#### **Released: February 2020**

#### **Functional improvements:**

- New release of WHQL Certified USB driver, including new waveguide power sensors
- Extended various tools to support new base unit NRX
- Extended the number of supported sensors from 32 to 63

#### **Issues eliminated:**

<span id="page-6-2"></span>• NRQ sample programs from NRP-Toolkit-SDK now use the full SENS:BAND:RES command for resolution bandwidth setting. In previous NRQ firmware versions the :RES part was optional

### **2.5 Version 4.16**

#### **Released: September 2018**

#### **Functional improvements:**

- Added Multicast-DNS Service Discovery (mDNS-SD) functionality to Network Sensor Configuration tool
- Display for Zeroconf network parameters
- Added an extensive guide for setup and troubleshooting of the Ethernet interface of Network Sensors

#### **Issues eliminated:**

Fixed possible deadlock under sustaining error condition of sensor (for example, by permanent 'permissible input power exceeded')

### <span id="page-7-0"></span>**2.6 Version 4.15**

#### **Released: April 2018**

#### **Functional improvements:**

- Added support for frequency selective power sensor NRQ6
- Added Python and C/C++ samples to NRP-Toolkit-SDK for demonstrating various NRQ6 measurement modes (located in C:\ProgramData\Rohde-Schwarz\NRP-Toolkit-SDK\examples\NRQ\ after installation)

#### **Issues eliminated:**

<span id="page-7-1"></span>• Fixed redundant warning in S-Parameter tool when using R&S VISA v5.8.4

### **2.7 Version 4.14**

#### **Released: February 2018**

#### **Functional improvements:**

- Fixed installer to register OCX modules which are required by S-Parameter Multi application
- <span id="page-7-2"></span>• Fixed problem with auto-detection of CAL:USER:DATA after a sensor firmware change

### **2.8 Version 4.13**

#### **Released: November 2017**

#### **Functional improvements:**

- Added a tool to set (TCP/IP) network-parameters of NRPxxX**N** sensors via USB port of the corresponding sensor
- Enhanced resource string evaluation; a trailing ':: INSTR' is now silently ignored
- <span id="page-7-3"></span>• Fixing sign propagation in 64-bit compilations for function which translates errornumbers into error-messages (= rsnrpz\_error\_message() in VXI Plug&Play driver)

### **2.9 Version 4.12**

#### **Released: September 2017**

#### **Functional improvements:**

• Fixed NRP Uncertainty calculator (swapped temperature range of NRP110T)

### <span id="page-8-0"></span>**2.10 Version 4.11**

#### **Released: June 2017**

#### **Functional improvements:**

<span id="page-8-1"></span>• Improved version of Firmware Update program 'PureFW'. The program now supports firmware update of new base devices

### **2.11 Version 4.10**

#### **Released: September 2016**

#### **Functional improvements:**

- Improved MacOSX implementation
- Improved multi-thread capability of contained VXI Plug&Play driver 'rsnrpz' (all OSes)
- <span id="page-8-2"></span>Fixed handling/re-usage of open sessions under LabView environment.

### **2.12 Version 4.9**

#### **Released: Juli 2016**

#### **Functional improvements:**

<span id="page-8-3"></span>• R&S internal release; added libraries again for 32-bit Windows XP from older NRP-Toolkit to support existing XP device installations. This is **not** included in the package which is released to the public.

### **2.13 Version 4.8**

#### **Released: June 2016**

#### **Functional improvements:**

- Updated WHQL certification for actual USB driver and sensor models.
- Added support for NRPC18, NRPC33, NRPC40, NRPC50, NRPC67, NRPC18-B1, NRPC33-B1, NRPC40-B1, NRPC50-B1, NRPC67-B1, NRPM3, NRPM3N
- Added handling of binary data (read & write) to NrpTerm2
- All tools and user-land driver are compiled with Visual Studio 2015; including appropriate runtime libraries (vc14.0) in installer

### <span id="page-9-0"></span>**2.14 Version 4.7**

#### **Released: December 2015**

#### **Functional improvements:**

- Maintenance release. Improved handling of plug-/unplug events under Windows **CE**
- Added missing USB IDs of some special sensor models
- Windows 10 (32-/64-bit) now officially supported
- Dropped Windows XP support
- Fixed spurious race-condition in (separately available) R&S NRP Visa Passport driver
- Added function to retrieve overview of sensors attached to different applications in multi-application szenarios (usage map)
- <span id="page-9-1"></span>• Mentioned the existence of the Uncertainty Calculator also in the release notes

### **2.15 Version 4.6**

#### **Released: September 2015**

#### **Functional improvements:**

<span id="page-9-2"></span>• Maintenance release. Implementation of multi-application functionality in other high-level drivers and various sample programs

### **2.16 Version 4.5**

#### **Released: August 2015**

#### **Functional improvements:**

- Made low-level driver capable of being used in multiple applications simultaneously. Introduced a new status information (NRP\_ERROR\_SENSOR\_IN\_USE) for synchronizing multiple instances
- Enhanced upper driver layers in order to take 'sensor-is-in-use' status into account
- Improved various applications and sample programs to take 'sensor-is-in-use' status into account
- Fixed NRP VISA Passport driver (available as a separately downloadable package)
- Separated Power Viewer Plus from NRP-Toolkit. Power Viewer Plus V7.1 and higher comes in a separately installable package now
- Added more sample programs to the NRP-Toolkit-SDK (including samples for using power sensors with VISA and NRP VISA Passport under C/C++ and C#)

### <span id="page-10-0"></span>**2.17 Version 4.4**

#### **Released: June 2015**

#### **Functional improvements:**

- Added latest kernel-mode device drivers for new R&S® NRP USB devices (WHQL certified)
- VXI Plug&Play driver no longer is an optional component; it is installed always now • Improved NrpVersionCollector application which displays versions of installed
- software packages
- <span id="page-10-1"></span>• Fixed uninstaller issues

### **2.18 Version 4.3**

#### **Released: May 2015**

#### **Functional improvements:**

- New installer structure. Single installer for 32-bit & 64-bit drivers and optional SDK (Software Development Kit) with programming examples
- Installer option for deploying IVI Shared Component containing USBTMC driver (necessary for NRPxxS/NRPxxSN series power sensors)
- Improved firmware-update tool (PureFW) supporting Zero-Conf sensor connections
- Fixed rendering issues of WebGUI
- Added tool to display version information of all relevant currently installed drivers
- <span id="page-10-2"></span>New version of Power Viewer Plus, Version 7.0

### **2.19 Version 4.2.0**

#### **Released: November 2014**

#### **Functional improvements:**

- Synchronized device change events for NRPxxS[N] series sensors with the end of the boot procedure of the firmware
- Added new, re-written S-Parameter tool
- Added optional VXI Plug&Play driver installation and demo programs

#### **Known issues:**

- Firmware update program PureFW sometimes ends prematurely when updating NRPxxS[N] series sensors via network (but firmware update succeeds anyway)
- Firmware update program PureFW sometimes has access violation on Windows XP
- WebGUI of NRPxxSN network sensor may exhibit rendering errors when used with Internet Explorer. If possible, a different browser should be used

<span id="page-11-0"></span>• Uninstallation of NRP-Toolkit on a system with activated UAC sometimes leaves an empty NRP-Toolkit folder in the Start Menu until next reboot

### **2.20 Version 4.1.0**

#### **Released: September 2014**

#### **Functional improvements:**

- Added support for additional power sensors (NRPxxS[N] series)
- New tools for Firmware Update, S-Parameter management and basic interactive  $I/O$
- <span id="page-11-1"></span>• Included new Terminal Tool NrpTerm2 replacing ancient USB Term

### **2.21 Version 4.0.0**

#### **Released: August 2014**

#### **Functional improvements:**

- Updated WHQL certified kernel-mode drivers for Microsoft Windows® 7 (32-bit/64 bit) and Windows® 8 (32-bit/64-bit)
- Added useful Uncertainty Calculator tool and documentation
- Fixed NRP-Z5 support where the runtime environment could have been initialized twice under certain conditions
- <span id="page-11-2"></span>New version of Power Viewer Plus, Version 6.4

### **2.22 Version 3.1.0**

#### **Released: May 2013**

#### **Functional improvements:**

- Introduced new WHQL certified kernel-mode drivers, adding support for Microsoft Windows® 8 (32-bit/64-bit)
- Locale independent floating point data entry in vintage Power Viewer
- New version of Power Viewer Plus, Version 6.1

### <span id="page-12-0"></span>**2.23 Version 2.3.1**

**Released: January 2013**

#### **Functional improvements:**

- Added support for R&S® USB Hub R&S® NRP-Z5
- <span id="page-12-1"></span>• New version of Power Viewer Plus, Version 5.9

### **2.24 Version 2.2.0**

#### **Released: July 2012**

#### **Functional improvements:**

<span id="page-12-2"></span>• New version of Power Viewer Plus, Version 5.6

### **2.25 Version 2.1.19**

#### **Released: May 2012**

#### **Functional improvements:**

- Power Viewer Plus, Version 5.5
	- MacOS and Linux: Updated VXI PnP driver
		- Zeroing function has timed out with NRP-Z8x sensors
		- Fixed potential dead-lock situation in rsnrpz\_isMeasurementComplete()
- <span id="page-12-3"></span>• MacOS: Updated list of supported NRP-Z sensors in NrpLib driver

### **2.26 Version 2.1.18**

#### **Released: April 2012**

#### **Functional improvements:**

Power Viewer Plus, Version 5.4

### <span id="page-13-0"></span>**2.27 Version 2.1.17**

**Released: March 2012**

#### **Intermediate release**

<span id="page-13-1"></span>• Intermediate. Not publically released

### **2.28 Version 2.1.16**

**Released: January 2012**

#### **Functional improvements:**

<span id="page-13-2"></span>• Power Viewer Plus, Version 5.3

### **2.29 Version 2.1.15**

#### **Released: October 2011**

#### **Functional improvements:**

<span id="page-13-3"></span>• Power Viewer Plus, Version 5.0

### **2.30 Version 2.1.14**

#### **Released: July 2011**

#### **Functional improvements:**

<span id="page-13-4"></span>• Bugfix in Silent Installation

### **2.31 Version 2.1.12**

#### **Released: February 2011**

#### **Functional improvements:**

- Added new NRP Sensors to USB Driver (NRP-Z211, NRP-Z221)
- Power Viewer Plus, Version 4.1

**Issues eliminated:**

<span id="page-14-0"></span>● -

### **2.32 Version 2.1.10**

#### **Released: February 2011**

#### **Functional improvements:**

- Firmware Update: changed messages during the progress to prevent sensor unplugging
- Power Viewer Plus, Version 4.0

#### **Issues eliminated:**

<span id="page-14-1"></span>● -

### **2.33 Version 2.1.6**

#### **Released: August 2010**

#### **Functional improvements:**

- New S-Parameter Update Tool to load more S2P files into an NRP-Z81
- No Wizards or other Dialogs occur after plugging a new sensor to the PC
- Power Viewer Plus, Version 3.3

#### **Issues eliminated:**

● -

## <span id="page-15-0"></span>3 Installation

### <span id="page-15-1"></span>**3.1 Prerequisites**

The R&S NRP-Toolkit software is designed to run on a Microsoft Windows based operating system (Windows 7, 8, 10). The R&S NRP-Toolkit installation requires about 70 Megabytes of free space on the hard disk.

The traditional R&S NRP-Z series of power sensors as well as the newer R&S NRPxxS/SN, NRPxxA/AN and NRPxxT/TN series are self-contained measurement device which can directly be connected to a PC's USB port. For the R&S NRP-Z series either the R&S NRP Z3 or Z4 adapter cable is necessary. The NRPxxS/SN, NRPxxA/AN, NRPxxT/TN series power sensors come with a detachable USB adapter cable for connection to a PC (when orders with NRP-ZKU option). If the passive NRP Z4 or the NRP-ZKU cable is used the USB port must be capable of driving high power USB devices up to 500 mA.

**Note:** If you are up to use the frequency selective power sensor NRQ6, an installed VISA is required on the controlling host. If you do not yet have a VISA on your PC, please navigate to

[https://www.rohde-schwarz.com/de/applikationen/r-s-visa-application-note\\_56280-](https://www.rohde-schwarz.com/de/applikationen/r-s-visa-application-note_56280-148812.html) [148812.html](https://www.rohde-schwarz.com/de/applikationen/r-s-visa-application-note_56280-148812.html)

From there you can download the R&S VISA installer free of charge.

### <span id="page-15-2"></span>**3.2 Execution of the Installer program**

After downloading the R&S® NRP-Toolkit Installer executable simply start the  $*$ . exe file. The main dialog provides the selection of including optional packages.

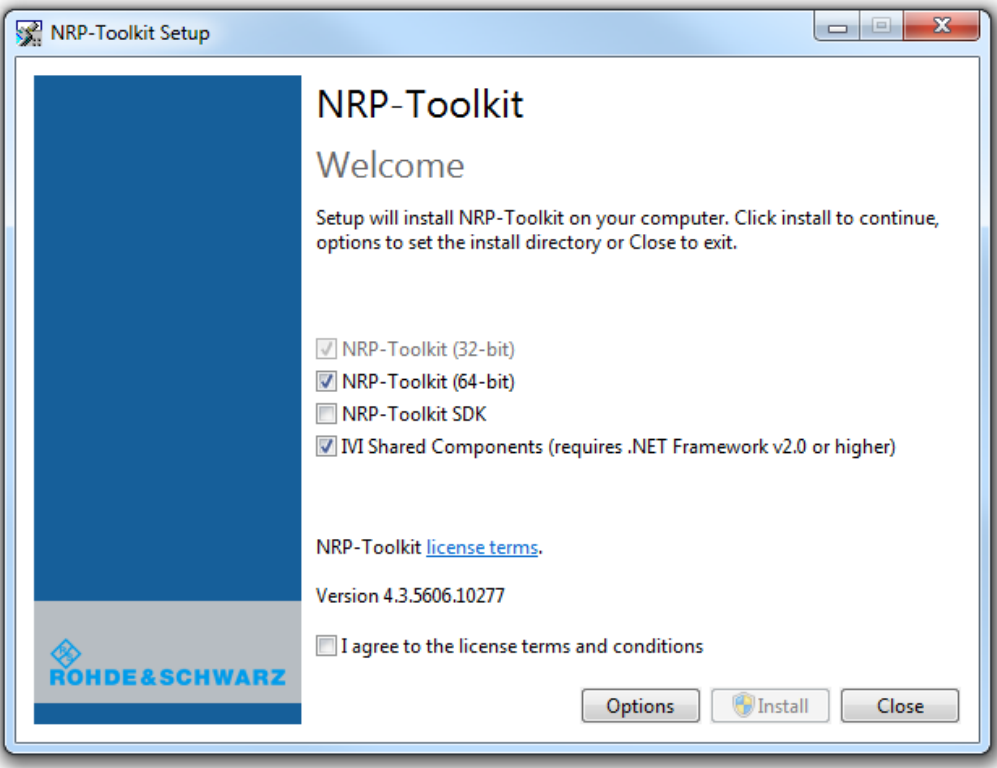

The basic package(s) with the low-level drivers (Kernel modules) need to be installed always. If you plan to develop individual programs, the SDK option (Software Development Kit) should also be selected. This provides header-files, link libraries and example source code for programmers -- these parts will be installed in **C:\ProgramData\Rohde-Schwarz\NRP-Toolkit-SDK**.

The NRPxxS/SN, NRPxxA/AN and NRPxxT/TN series power sensors constitute composite USB devices. This means, the devices provide a USBTMC interface and the traditional (so called NRP Legacy) interface in parallel. Therefore the NRP-Toolkit Installer has an option to add the driver for the USBTMC interface by means of the corresponding IVI Shared Component.

There are some command-line switches for the NRP-Toolkit installer which allow system integrators to call the installer from their own installation procedure. In this case it is often desirable to run the sub-installer silently. There could also be situations where you don't want to install the IVI Share Components (for example, because you already have them on the system)

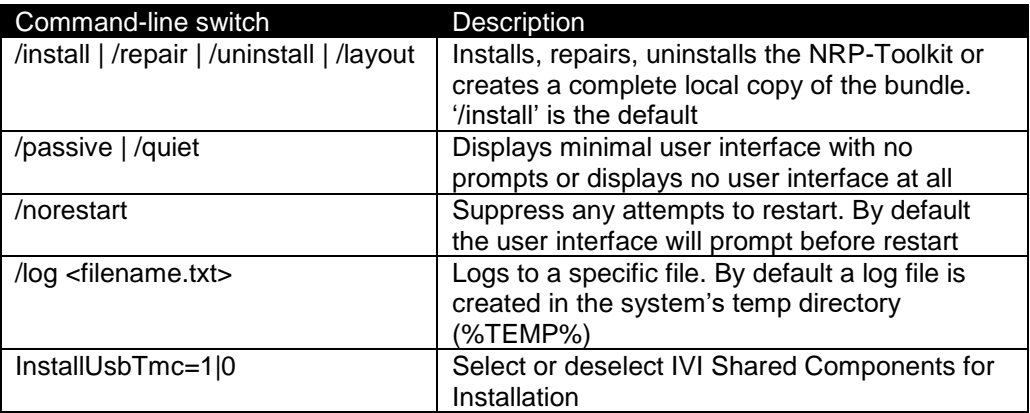

**Examples** (the version numbers are only placeholders):

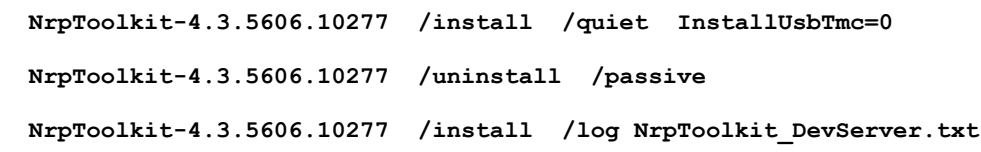

### <span id="page-17-0"></span>**3.3 Update Procedure**

The R&S® NRP-Toolkit Installer is capable of updating a previously installed (older) USB device driver on your system. This procedure removes any existing NRP driver from the Windows installation and clears corresponding registry entries. Subsequently the new device drivers become installed. This process may take several minutes.

Whenever USB drivers are updated it is required that the sensors are unplugged and reconnected again. Windows automatically installs the appropriate driver as soon as each sensor is connected initially to the PC.

*Note: If you did not install the R&S® NRP-Toolkit software, Windows will not be able to access the power sensor(s). Instead, the Windows device manager shows an unknown USB device that is marked with a yellow exclamation mark. In this case, please proceed as follows:*

- *Abort the dialog for driver installation.*
- *Install the R&S®NRP-Toolkit from the CD-ROM or from your downloaded package. Then manually assign the USB driver from the NRP-Toolkit to the R&S® NRP device.*
- *Go to Control Panel – Add/Remove Hardware and start the hardware assistant to search for new components.*
- *Select the R&S® NRP power sensor in the list of hardware components and complete the driver installation.*
- *Unplug the power sensor and reconnect it.*

## <span id="page-18-0"></span>4 Open Source Acknowledgement

This software includes icons originating from third parties that is subject to the GNU Lesser General Public License (LGPL). The exact terms of this license are reproduced in the materials provided with this product. Please refer to the links below for said products.

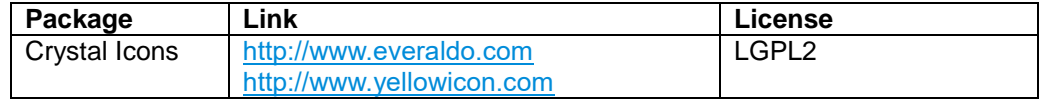

### <span id="page-18-1"></span>**4.1 GNU LESSER GENERAL PUBLIC LICENSE**

Version 2.1, February 1999

Copyright (C) 1991, 1999 Free Software Foundation, Inc. 51 Franklin Street, Fifth Floor, Boston, MA 02110-1301 USA Everyone is permitted to copy and distribute verbatim copies of this license document, but changing it is not allowed.

[This is the first released version of the Lesser GPL. It also counts as the successor of the GNU Library Public License, version 2, hence the version number 2.1.]

#### **Preamble**

The licenses for most software are designed to take away your freedom to share and change it. By contrast, the GNU General Public Licenses are intended to guarantee your freedom to share and change free software--to make sure the software is free for all its users.

This license, the Lesser General Public License, applies to some specially designated software packages- typically libraries--of the Free Software Foundation and other authors who decide to use it. You can use it too, but we suggest you first think carefully about whether this license or the ordinary General Public License is the better strategy to use in any particular case, based on the explanations below.

When we speak of free software, we are referring to freedom of use, not price. Our General Public Licenses are designed to make sure that you have the freedom to distribute copies of free software (and charge for this service if you wish); that you receive source code or can get it if you want it; that you can change the software and use pieces of it in new free programs; and that you are informed that you can do these things.

To protect your rights, we need to make restrictions that forbid distributors to deny you these rights or to ask you to surrender these rights. These restrictions translate to certain responsibilities for you if you distribute copies of the library or if you modify it.

For example, if you distribute copies of the library, whether gratis or for a fee, you must give the recipients all the rights that we gave you. You must make sure that they, too, receive or can get the source code. If you link other code with the library, you must provide complete object files to the recipients, so that they can relink them with the library after making changes to the library and recompiling it. And you must show them these terms so they know their rights.

We protect your rights with a two-step method: (1) we copyright the library, and (2) we offer you this license, which gives you legal permission to copy, distribute and/or modify the library.

To protect each distributor, we want to make it very clear that there is no warranty for the free library. Also, if the library is modified by someone else and passed on, the recipients should know that what they have is not the original version, so that the original author's reputation will not be affected by problems that might be introduced by others.

Finally, software patents pose a constant threat to the existence of any free program. We wish to make sure that a company cannot effectively restrict the users of a free program by obtaining a restrictive license from a patent holder. Therefore, we insist that any patent license obtained for a version of the library must be consistent with the full freedom of use specified in this license.

Most GNU software, including some libraries, is covered by the ordinary GNU General Public License. This license, the GNU Lesser General Public License, applies to certain designated libraries, and is quite different from the ordinary General Public License. We use this license for certain libraries in order to permit linking those libraries into non-free programs.

When a program is linked with a library, whether statically or using a shared library, the combination of the two is legally speaking a combined work, a derivative of the original library. The ordinary General Public License therefore permits such linking only if the entire combination fits its criteria of freedom. The Lesser General Public License permits more lax criteria for linking other code with the library.

We call this license the "Lesser" General Public License because it does Less to protect the user's freedom than the ordinary General Public License. It also provides other free software developers Less of an advantage over competing non-free programs. These disadvantages are the reason we use the ordinary General Public License for many libraries. However, the Lesser license provides advantages in certain special circumstances.

For example, on rare occasions, there may be a special need to encourage the widest possible use of a certain library, so that it becomes a de-facto standard. To achieve this, non-free programs must be allowed to use the library. A more frequent case is that a free library does the same job as widely used non-free libraries. In this case, there is little to gain by limiting the free library to free software only, so we use the Lesser General Public License.

In other cases, permission to use a particular library in non-free programs enables a greater number of people to use a large body of free software. For example, permission to use the GNU C Library in non-free programs enables many more people to use the whole GNU operating system, as well as its variant, the GNU/Linux operating system.

Although the Lesser General Public License is Less protective of the users' freedom, it does ensure that the user of a program that is linked with the Library has the freedom and the wherewithal to run that program using a modified version of the Library.

The precise terms and conditions for copying, distribution and modification follow. Pay close attention to the difference between a "work based on the library" and a "work that uses the library". The former contains code derived from the library, whereas the latter must be combined with the library in order to run.

#### **TERMS AND CONDITIONS FOR COPYING, DISTRIBUTION AND MODIFICATION**

**0.** This License Agreement applies to any software library or other program which contains a notice placed by the copyright holder or other authorized party saying it may be distributed under the terms of this Lesser General Public License (also called "this License"). Each licensee is addressed as "you".

A "library" means a collection of software functions and/or data prepared so as to be conveniently linked with application programs (which use some of those functions and data) to form executables.

The "Library", below, refers to any such software library or work which has been distributed under these terms. A "work based on the Library" means either the Library or any derivative work under copyright law: that is to say, a work containing the Library or a portion of it, either verbatim or with modifications and/or translated straightforwardly into another language. (Hereinafter, translation is included without limitation in the term "modification".)

"Source code" for a work means the preferred form of the work for making modifications to it. For a library, complete source code means all the source code for all modules it contains, plus any associated interface definition files, plus the scripts used to control compilation and installation of the library.

Activities other than copying, distribution and modification are not covered by this License; they are outside its scope. The act of running a program using the Library is not restricted, and output from such a program is covered only if its contents constitute a work based on the Library (independent of the use of the Library in a tool for writing it). Whether that is true depends on what the Library does and what the program that uses the Library does.

**1.** You may copy and distribute verbatim copies of the Library's complete source code as you receive it, in any medium, provided that you conspicuously and appropriately publish on each copy an appropriate copyright notice and disclaimer of warranty; keep intact all the notices that refer to this License and to the absence of any warranty; and distribute a copy of this License along with the Library.

You may charge a fee for the physical act of transferring a copy, and you may at your option offer warranty protection in exchange for a fee.

**2.** You may modify your copy or copies of the Library or any portion of it, thus forming a work based on the Library, and copy and distribute such modifications or work under the terms of Section 1 above, provided that you also meet all of these conditions:

- **a)** The modified work must itself be a software library.
- **b)** You must cause the files modified to carry prominent notices stating that you changed the files and the date of any change.
- **c)** You must cause the whole of the work to be licensed at no charge to all third parties under the terms of this License.
- **d**) If a facility in the modified Library refers to a function or a table of data to be supplied by an application program that uses the facility, other than as an argument passed when the facility is invoked, then you must make a good faith effort to ensure that, in the event an application does not supply such function or table, the facility still operates, and performs whatever part of its purpose remains meaningful.

(For example, a function in a library to compute square roots has a purpose that is entirely welldefined independent of the application. Therefore, Subsection 2d requires that any applicationsupplied function or table used by this function must be optional: if the application does not supply it, the square root function must still compute square roots.)

These requirements apply to the modified work as a whole. If identifiable sections of that work are not derived from the Library, and can be reasonably considered independent and separate works in themselves, then this License, and its terms, do not apply to those sections when you distribute them as separate works. But when you distribute the same sections as part of a whole which is a work based on the Library, the distribution of the whole must be on the terms of this License, whose permissions for other licensees extend to the entire whole, and thus to each and every part regardless of who wrote it.

Thus, it is not the intent of this section to claim rights or contest your rights to work written entirely by you; rather, the intent is to exercise the right to control the distribution of derivative or collective works based on the Library.

In addition, mere aggregation of another work not based on the Library with the Library (or with a work based on the Library) on a volume of a storage or distribution medium does not bring the other work under the scope of this License.

**3.** You may opt to apply the terms of the ordinary GNU General Public License instead of this License to a given copy of the Library. To do this, you must alter all the notices that refer to this License, so that they refer to the ordinary GNU General Public License, version 2, instead of to this License. (If a newer version than version 2 of the ordinary GNU General Public License has appeared, then you can specify that version instead if you wish.) Do not make any other change in these notices.

Once this change is made in a given copy, it is irreversible for that copy, so the ordinary GNU General Public License applies to all subsequent copies and derivative works made from that copy.

This option is useful when you wish to copy part of the code of the Library into a program that is not a library.

**4.** You may copy and distribute the Library (or a portion or derivative of it, under Section 2) in object code or executable form under the terms of Sections 1 and 2 above provided that you accompany it with the complete corresponding machine-readable source code, which must be distributed under the terms of Sections 1 and 2 above on a medium customarily used for software interchange.

If distribution of object code is made by offering access to copy from a designated place, then offering equivalent access to copy the source code from the same place satisfies the requirement to distribute the source code, even though third parties are not compelled to copy the source along with the object code.

**5.** A program that contains no derivative of any portion of the Library, but is designed to work with the Library by being compiled or linked with it, is called a "work that uses the Library". Such a work, in isolation, is not a derivative work of the Library, and therefore falls outside the scope of this License.

However, linking a "work that uses the Library" with the Library creates an executable that is a derivative of the Library (because it contains portions of the Library), rather than a "work that uses the library". The executable is therefore covered by this License. Section 6 states terms for distribution of such executables.

When a "work that uses the Library" uses material from a header file that is part of the Library, the object code for the work may be a derivative work of the Library even though the source code is not. Whether this is true is especially significant if the work can be linked without the Library, or if the work is itself a library. The threshold for this to be true is not precisely defined by law.

If such an object file uses only numerical parameters, data structure layouts and accessors, and small macros and small inline functions (ten lines or less in length), then the use of the object file is unrestricted, regardless of whether it is legally a derivative work. (Executables containing this object code plus portions of the Library will still fall under Section 6.)

Otherwise, if the work is a derivative of the Library, you may distribute the object code for the work under the terms of Section 6. Any executables containing that work also fall under Section 6, whether or not they are linked directly with the Library itself.

**6.** As an exception to the Sections above, you may also combine or link a "work that uses the Library" with the Library to produce a work containing portions of the Library, and distribute that work under terms of your choice, provided that the terms permit modification of the work for the customer's own use and reverse engineering for debugging such modifications.

You must give prominent notice with each copy of the work that the Library is used in it and that the Library and its use are covered by this License. You must supply a copy of this License. If the work during execution displays copyright notices, you must include the copyright notice for the Library among them, as well as a reference directing the user to the copy of this License. Also, you must do one of these things:

- **a)** Accompany the work with the complete corresponding machine-readable source code for the Library including whatever changes were used in the work (which must be distributed under Sections 1 and 2 above); and, if the work is an executable linked with the Library, with the complete machine-readable "work that uses the Library", as object code and/or source code, so that the user can modify the Library and then relink to produce a modified executable containing the modified Library. (It is understood that the user who changes the contents of definitions files in the Library will not necessarily be able to recompile the application to use the modified definitions.)
- **b)** Use a suitable shared library mechanism for linking with the Library. A suitable mechanism is one that (1) uses at run time a copy of the library already present on the user's computer system, rather than copying library functions into the executable, and (2) will operate properly with a modified version of the library, if the user installs one, as long as the modified version is interface-compatible with the version that the work was made with.
- **c)** Accompany the work with a written offer, valid for at least three years, to give the same user the materials specified in Subsection 6a, above, for a charge no more than the cost of performing this distribution.
- **d**) If distribution of the work is made by offering access to copy from a designated place, offer equivalent access to copy the above specified materials from the same place.
- **e)** Verify that the user has already received a copy of these materials or that you have already sent this user a copy.

For an executable, the required form of the "work that uses the Library" must include any data and utility programs needed for reproducing the executable from it. However, as a special exception, the materials to be distributed need not include anything that is normally distributed (in either source or binary form) with the major components (compiler, kernel, and so on) of the operating system on which the executable runs, unless that component itself accompanies the executable.

It may happen that this requirement contradicts the license restrictions of other proprietary libraries that do not normally accompany the operating system. Such a contradiction means you cannot use both them and the Library together in an executable that you distribute.

**7.** You may place library facilities that are a work based on the Library side-by-side in a single library together with other library facilities not covered by this License, and distribute such a combined library, provided that the separate distribution of the work based on the Library and of the other library facilities is otherwise permitted, and provided that you do these two things:

- **a)** Accompany the combined library with a copy of the same work based on the Library, uncombined with any other library facilities. This must be distributed under the terms of the Sections above.
- **b)** Give prominent notice with the combined library of the fact that part of it is a work based on the Library, and explaining where to find the accompanying uncombined form of the same work.

**8.** You may not copy, modify, sublicense, link with, or distribute the Library except as expressly provided under this License. Any attempt otherwise to copy, modify, sublicense, link with, or distribute the Library is void, and will automatically terminate your rights under this License. However, parties who have received copies, or rights, from you under this License will not have their licenses terminated so long as such parties remain in full compliance.

**9.** You are not required to accept this License, since you have not signed it. However, nothing else grants you permission to modify or distribute the Library or its derivative works. These actions are prohibited by law if you do not accept this License. Therefore, by modifying or distributing the Library (or any work based on the Library), you indicate your acceptance of this License to do so, and all its terms and conditions for copying, distributing or modifying the Library or works based on it.

**10.** Each time you redistribute the Library (or any work based on the Library), the recipient automatically receives a license from the original licensor to copy, distribute, link with or modify the Library subject to these terms and conditions. You may not impose any further restrictions on the recipients' exercise of the rights granted herein. You are not responsible for enforcing compliance by third parties with this License.

**11.** If, as a consequence of a court judgment or allegation of patent infringement or for any other reason (not limited to patent issues), conditions are imposed on you (whether by court order, agreement or otherwise) that contradict the conditions of this License, they do not excuse you from the conditions of this License. If you cannot distribute so as to satisfy simultaneously your obligations under this License and any other pertinent obligations, then as a consequence you may not distribute the Library at all. For example, if a patent license would not permit royalty-free redistribution of the Library by all those who receive copies directly or indirectly through you, then the only way you could satisfy both it and this License would be to refrain entirely from distribution of the Library.

If any portion of this section is held invalid or unenforceable under any particular circumstance, the balance of the section is intended to apply, and the section as a whole is intended to apply in other circumstances.

It is not the purpose of this section to induce you to infringe any patents or other property right claims or to contest validity of any such claims; this section has the sole purpose of protecting the integrity of the free software distribution system which is implemented by public license practices. Many people have made generous contributions to the wide range of software distributed through that system in reliance on consistent application of that system; it is up to the author/donor to decide if he or she is willing to distribute software through any other system and a licensee cannot impose that choice.

This section is intended to make thoroughly clear what is believed to be a consequence of the rest of this License.

**12.** If the distribution and/or use of the Library is restricted in certain countries either by patents or by copyrighted interfaces, the original copyright holder who places the Library under this License may add an explicit geographical distribution limitation excluding those countries, so that distribution is permitted only in or among countries not thus excluded. In such case, this License incorporates the limitation as if written in the body of this License.

**13.** The Free Software Foundation may publish revised and/or new versions of the Lesser General Public License from time to time. Such new versions will be similar in spirit to the present version, but may differ in detail to address new problems or concerns.

Each version is given a distinguishing version number. If the Library specifies a version number of this License which applies to it and "any later version", you have the option of following the terms and conditions either of that version or of any later version published by the Free Software Foundation. If the Library does not specify a license version number, you may choose any version ever published by the Free Software Foundation.

**14.** If you wish to incorporate parts of the Library into other free programs whose distribution conditions are incompatible with these, write to the author to ask for permission. For software which is copyrighted by the Free Software Foundation, write to the Free Software Foundation; we sometimes make exceptions for this. Our decision will be guided by the two goals of preserving the free status of all derivatives of our free software and of promoting the sharing and reuse of software generally.

#### **NO WARRANTY**

**15.** BECAUSE THE LIBRARY IS LICENSED FREE OF CHARGE, THERE IS NO WARRANTY FOR THE LIBRARY, TO THE EXTENT PERMITTED BY APPLICABLE LAW. EXCEPT WHEN OTHERWISE STATED IN WRITING THE COPYRIGHT HOLDERS AND/OR OTHER PARTIES PROVIDE THE LIBRARY "AS IS" WITHOUT WARRANTY OF ANY KIND, EITHER EXPRESSED OR IMPLIED, INCLUDING, BUT NOT LIMITED TO, THE IMPLIED WARRANTIES OF MERCHANTABILITY AND FITNESS FOR A PARTICULAR PURPOSE. THE ENTIRE RISK AS TO THE QUALITY AND PERFORMANCE OF THE LIBRARY IS WITH YOU. SHOULD THE LIBRARY PROVE DEFECTIVE, YOU ASSUME THE COST OF ALL NECESSARY SERVICING, REPAIR OR CORRECTION.

**16.** IN NO EVENT UNLESS REQUIRED BY APPLICABLE LAW OR AGREED TO IN WRITING WILL ANY COPYRIGHT HOLDER, OR ANY OTHER PARTY WHO MAY MODIFY AND/OR REDISTRIBUTE THE LIBRARY AS PERMITTED ABOVE, BE LIABLE TO YOU FOR DAMAGES, INCLUDING ANY GENERAL, SPECIAL, INCIDENTAL OR CONSEQUENTIAL DAMAGES ARISING OUT OF THE USE OR INABILITY TO USE THE LIBRARY (INCLUDING BUT NOT LIMITED TO LOSS OF DATA OR DATA BEING RENDERED INACCURATE OR LOSSES SUSTAINED BY YOU OR THIRD PARTIES OR A FAILURE OF THE LIBRARY TO OPERATE WITH ANY OTHER SOFTWARE), EVEN IF SUCH HOLDER OR OTHER PARTY HAS BEEN ADVISED OF THE POSSIBILITY OF SUCH DAMAGES.

#### **END OF TERMS AND CONDITIONS**

## <span id="page-24-0"></span>5 Customer Support

#### **Technical support – where and when you need it**

For quick, expert help with any Rohde & Schwarz equipment, contact one of our Customer Support Centers. A team of highly qualified engineers provides telephone support and will work with you to find a solution to your query on any aspect of the operation, programming or applications of Rohde & Schwarz equipment.

#### **Up-to-date information and upgrades**

To keep your instrument up-to-date and to be informed about new application notes related to your instrument, please send an e-mail to the Customer Support Center stating your instrument and your wish. We will take care that you will get the right information.

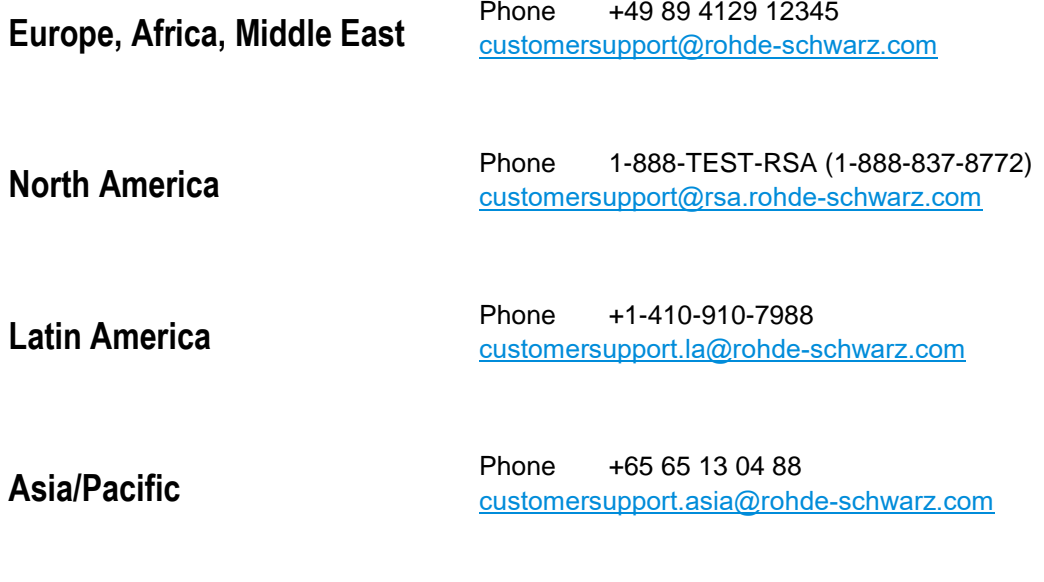